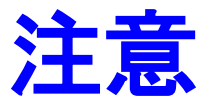

## 本プログラム **bayes\_gp\_plain.py:**

• 東大 物性研で開発された Pythonライブラリ PHYSBO を使用しています。使用 条件、著作権、引用はPHYSBOの規則に従ってください PHYSBO HP: <https://www.pasums.issp.u-tokyo.ac.jp/physbo/> 開発者: <https://issp-center-dev.github.io/PHYSBO/manual/master/ja/introduction.html#physbo> 引用: <https://issp-center-dev.github.io/PHYSBO/manual/master/ja/introduction.html#id3>

本チュートリアルで配布している、神谷作成のプログラム群 (bayes\_gp\_plain/gui.py, Launcher.py) およびpythonライブラリ tklib:

- 再利用・再配布してかまいません。
- 動作の正確さ・安全性を保証するものではありません。使用者の判断と責任でお 使いください。
- ネットワークに接続するなどの動作は含まれておりません。
- PC, 個人等の情報を収集するなど、セキュリティに問題を発生させる可能性があ る動作は含まれておりません
- Pythonのみで書かれています。ソースコードを配布していますので、 必要があれば、使用者側で正確性・安全性の確認をしてください
- バグ修正、機能追加等の要望を受け付けます

## **エラー・バグ報告の仕方**

isigma: 1<br>iS : 2

Read data from [.¥test.csv]

Traceback (most recent call last): File "..\weighted\_mobility.py", line 392, in <module>  $main()$ File "... ¥weighted\_mobility.py", line 384, in main File 7. Weighted\_mobility.py", line 244, in exec\_constT<br>labels, datalist = read\_csv(infile)<br>File ", Yweighted\_mobility.py", line 178, in read\_csv  $\dddot{\phantom{a}}$ codec can't decode byte 0xef in position 0: illegal multibyte sequence base) PS F:¥data-COE¥weighted mobility>

Pythonなどのinterpreter型言語は、エラーを起こしたプログラム行数、内容、原因などを表 示してくれる。

## バグレポート: 以下の内容をまとめて [tkamiya@ms.titech.ac.jp](mailto:tkamiya@ms.titech.ac.jp) へ報 告をお願いします

1. OS (Windows10, OS Xなど) およびバージョン

2. 実行したプログラムのバージョン **(**不明な場合はファイルのタイムスタンプ**)**。

あるいはプログラム自身を添付

- 3. 入力ファイル、出力ファイルを添付
- 4. エラーメッセージのスクリーンショット、
	- あるいはコンソール出力のファイル

コンソール出力の取り方 (リダイレクト > を使ってファイルに落とす)

c:> 実行コマンドライン > out.txt

とすると、"実行コマンドライン" のコンソール出力が out.txtに保存されます。